, tushu007.com

<<Illustrator CS  $\longrightarrow$ 

<<Illustrator CS >>

- 13 ISBN 9787500656784
- 10 ISBN 7500656785

出版时间:2004-1

页数:475

 $\overline{\phantom{a}}$ 

extended by PDF and the PDF

http://www.tushu007.com

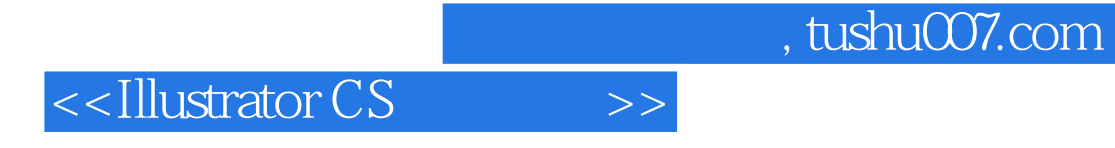

· 详细介绍Illustrator CS的基础知识 循序渐进地引导初学者逐渐掌握Illustrator CS的各项功能,将图像

**Illustrator CS** 

 · 实例选材丰富、新颖而实用 脱离单纯介绍软件各项功能的入门书籍的传统模式,提供各章节相 Illustrator CS

· **Hustrator CS** 

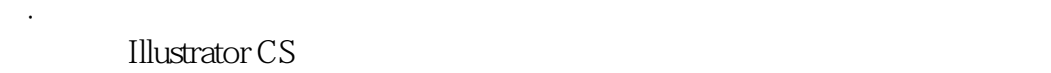

## <<Illustrator CS

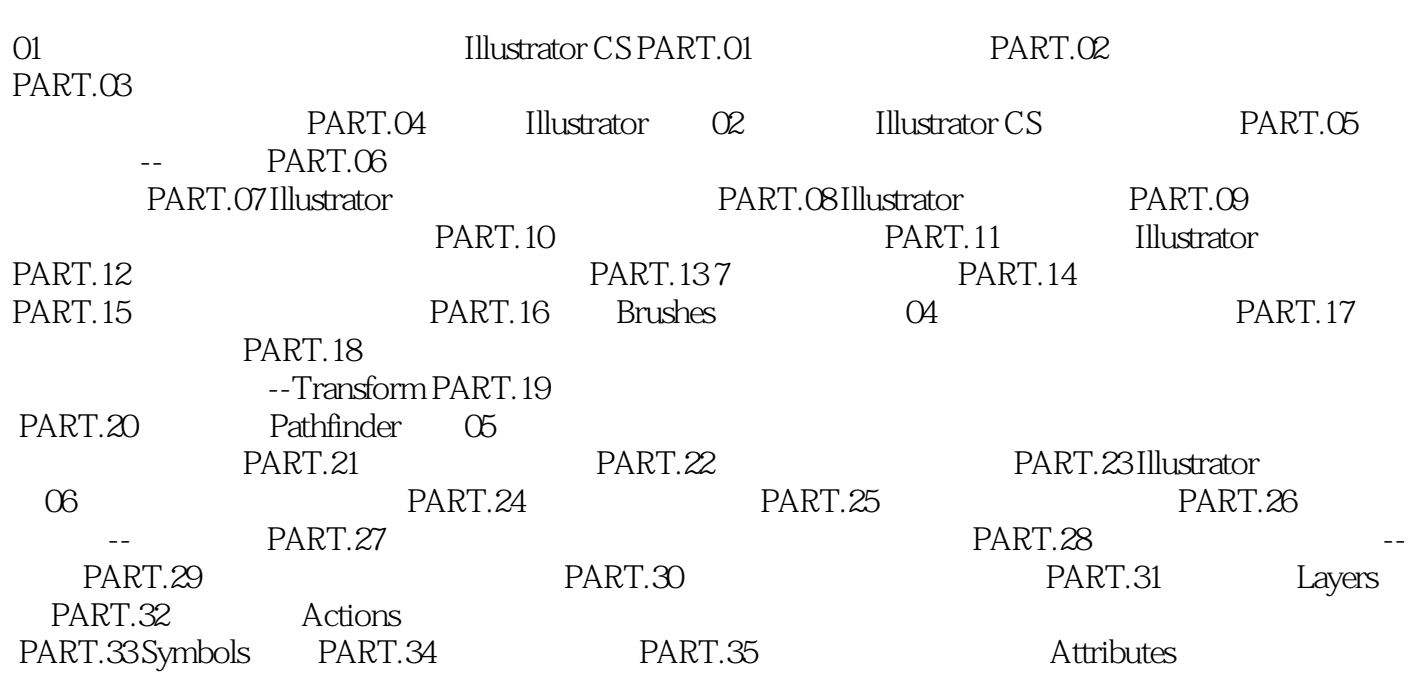

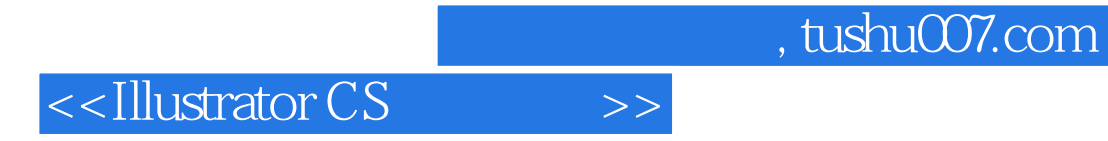

本站所提供下载的PDF图书仅提供预览和简介,请支持正版图书。

更多资源请访问:http://www.tushu007.com